РЫЛЬСКИЙ АВИАЦИОННЫЙ ТЕХНИЧЕСКИЙ КОЛЛЕДЖ – ФИЛИАЛ ФЕДЕРАЛЬНОГО ГОСУДАРСТВЕННОГО БЮДЖЕТНОГО ОБРАЗОВАТЕЛЬНОГО УЧРЕЖДЕНИЯ ВЫСШЕГО ПРОФЕССИОНАЛЬНОГО ОБРАЗОВАНИЯ «МОСКОВСКИЙ ГОСУДАРСТВЕННЫЙ ТЕХНИЧЕСКИЙ УНИВЕРСИТЕТ ГРАЖДАНСКОЙ АВИАЦИИ» (МГТУ ГА)

**УТВЕРЖЛАЮ** Директор Рыльского АТКфилиала МГТУ ГА Ю.А. Будыкин 28, abusema  $2015$  r.

## **РАБОЧАЯ ПРОГРАММА ПРОФЕССИОНАЛЬНОГО МОДУЛЯ**

## **ПМ.03. ИСПОЛЬЗОВАНИЕ ПРОГРАММНОГО ОБЕСПЕЧЕНИЯ В ПРОЦЕССЕ ЭКСПЛУАТАЦИИ МИКРОПРОЦЕССОРНЫХ УСТРОЙСТВ**

по специальности среднего профессионального образования

11.02.06 «Техническая эксплуатация транспортного радиоэлектронного оборудования»

Рыльск 2015 г.

Рабочая программа профессионального модуля разработана на основе Федерального государственного образовательного стандарта среднего профессионального образования (далее – ФГОС СПО) по специальности 11.02.06 Техническая эксплуатация транспортного радиоэлектронного оборудования, утвержденного Приказом Минобрнауки России от 28.07.2014 г. № 808

Организация-разработчик: Рыльский авиационный технический колледж – филиал федерального государственного бюджетного образовательного учреждения высшего профессионального образования «Московский государственный технический университет гражданской авиации» (МГТУ ГА).

Программу составили:

Артемов Владимир Валентинович, заведующий отделением Рыльского АТК - филиала МГТУ ГА; Семенихин Александр Алексеевич, мастер производственного обучения Рыльского АТК филиала МГТУ ГА; Мусорин Сергей Павлович, преподаватель Рыльского АТК – филиала МГТУ ГА.

Рецензенты: Велюханов С.В., преподаватель Рыльского АТК – филиала МГТУ ГА

Рабочая программа ПМ обсуждена и одобрена на заседании цикловой комиссии «РТС ОВД».

Протокол №  $\qquad \qquad$  от « $\qquad \qquad$  »  $\qquad \qquad$  2015 г.

Председатель цикловой комиссии: \_\_\_\_\_\_\_\_\_\_\_\_\_\_\_\_\_\_ Чуйченко Н.Н..

Рабочая программа рассмотрена и рекомендована методическим советом колледжа.

Протокол  $\mathcal{N}_2$  от « $\longrightarrow$  2015 г.

Методист: \_\_\_\_\_\_\_\_\_\_\_\_\_ Л.В. Ковынёва

Заместитель директора по учебной работе и при туре и при Милюкин А.М.

## **СОДЕРЖАНИЕ**

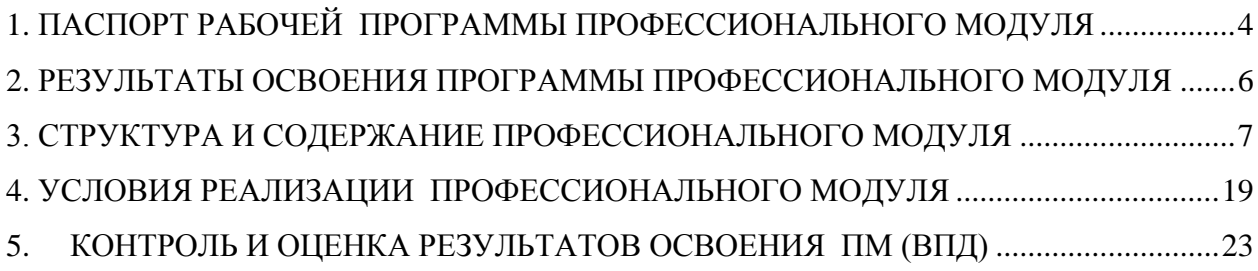

### <span id="page-3-0"></span>**1. ПАСПОРТ РАБОЧЕЙ ПРОГРАММЫ ПРОФЕССИОНАЛЬНОГО МОДУЛЯ ПМ.03 Использование программного обеспечения в процессе эксплуатации микропроцессорных устройств**

### **1.1. Область применения рабочей программы.**

Рабочая программа профессионального модуля – является частью основной профессиональной образовательной программы в соответствии с ФГОС по специальности СПО 11.02.06 Техническая эксплуатация транспортного радиоэлектронного оборудования (по видам транспорта), в части освоения основного вида профессиональной деятельности (ВПД): Использование программного обеспечения в процессе эксплуатации микропроцессорных устройств и соответствующих профессиональных компетенций (ПК):

- ПК 3.1. Осуществлять мероприятия по вводу в действие транспортного радиоэлектронного оборудования с использованием программного обеспечения;

- ПК 3.2. Выполнять операции по коммутации и сопряжению отдельных элементов транспортного радиоэлектронного оборудования при инсталляции систем связи;

- ПК 3.3. Программировать и настраивать устройства и аппаратуру цифровых систем передачи.

### **1.2. Цель и задачи профессионального модуля**

С целью овладения указанным видом профессиональной деятельности и соответствующими профессиональными компетенциями, обучающийся в ходе освоения профессионального модуля должен:

#### **иметь практический опыт:**

- выполнения работ по коммутации, сопряжению, инсталляции и вводу в действие транспортного радиоэлектронного оборудования;
- работы на персональных компьютерах со специальным программным обеспечением и автоматизированных рабочих местах (АРМ);

#### **уметь:**

- пользоваться программным обеспечением при вводе в действие транспортного радиоэлектронного оборудования;
- составлять и читать структурные схемы информационных процессов;
- отличать жизненные циклы (ЖЦ), использовать их преимущества и недостатки;
- составлять архитектуру построения сети, создавать новую базу данных, пользоваться и строить диаграммы по используемым данным;
- различать понятия: протокол, интерфейс, провайдер, сервер, открытая система;
- отличать коммутационные центры и пользоваться электронной почтой;
- составлять структурную трехуровневую схему управления;
- применять SADT-технологии;

#### **знать:**

- понятия: информация, информационные технологии, информационная система, информационный процесс и область применения информационных технологий;
- определения: протокол, интерфейс, провайдер, сервер, открытая система;
- информационные системы и их классификацию;
- модели и структуру информационного процесса;
- уровни взаимодействия эталонов и модели взаимосвязи открытых систем;
- аппаратуру, основанную на сетевом использовании;
- состав, функции и возможности использования информационных и телекоммуникационных технологий в профессиональной деятельности;
- автоматизированные рабочие места (АРМ), их локальные и информационные сети;
- архитектуру, программные и аппаратные компоненты сетей связи.

## **1.3. Количество часов на освоение программы профессионального модуля**

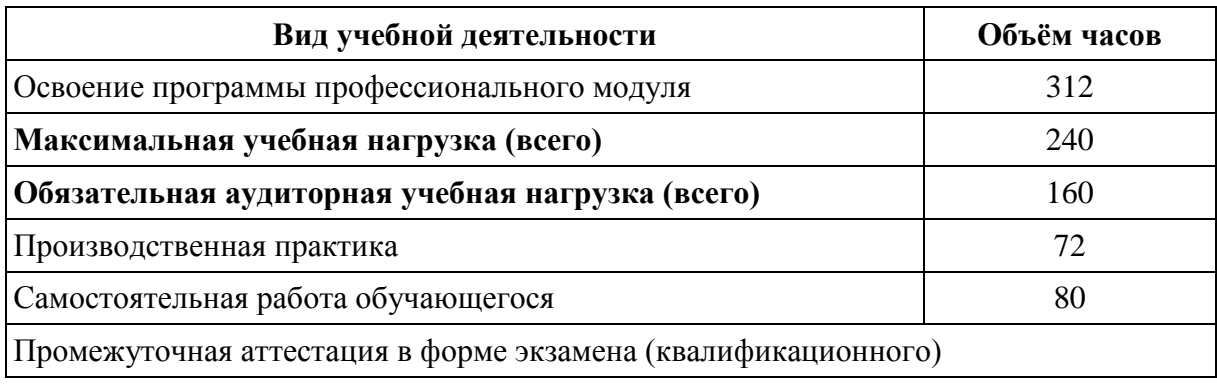

### **2. РЕЗУЛЬТАТЫ ОСВОЕНИЯ ПРОГРАММЫ ПРОФЕССИОНАЛЬНОГО МОДУЛЯ**

<span id="page-5-0"></span>Результатом освоения профессионального модуля является овладение обучающимися видом профессиональной деятельности « Использование программного обеспечения в процессе эксплуатации микропроцессорных устройств», в том числе профессиональными (ПК) и общими (ОК) компетенциями:

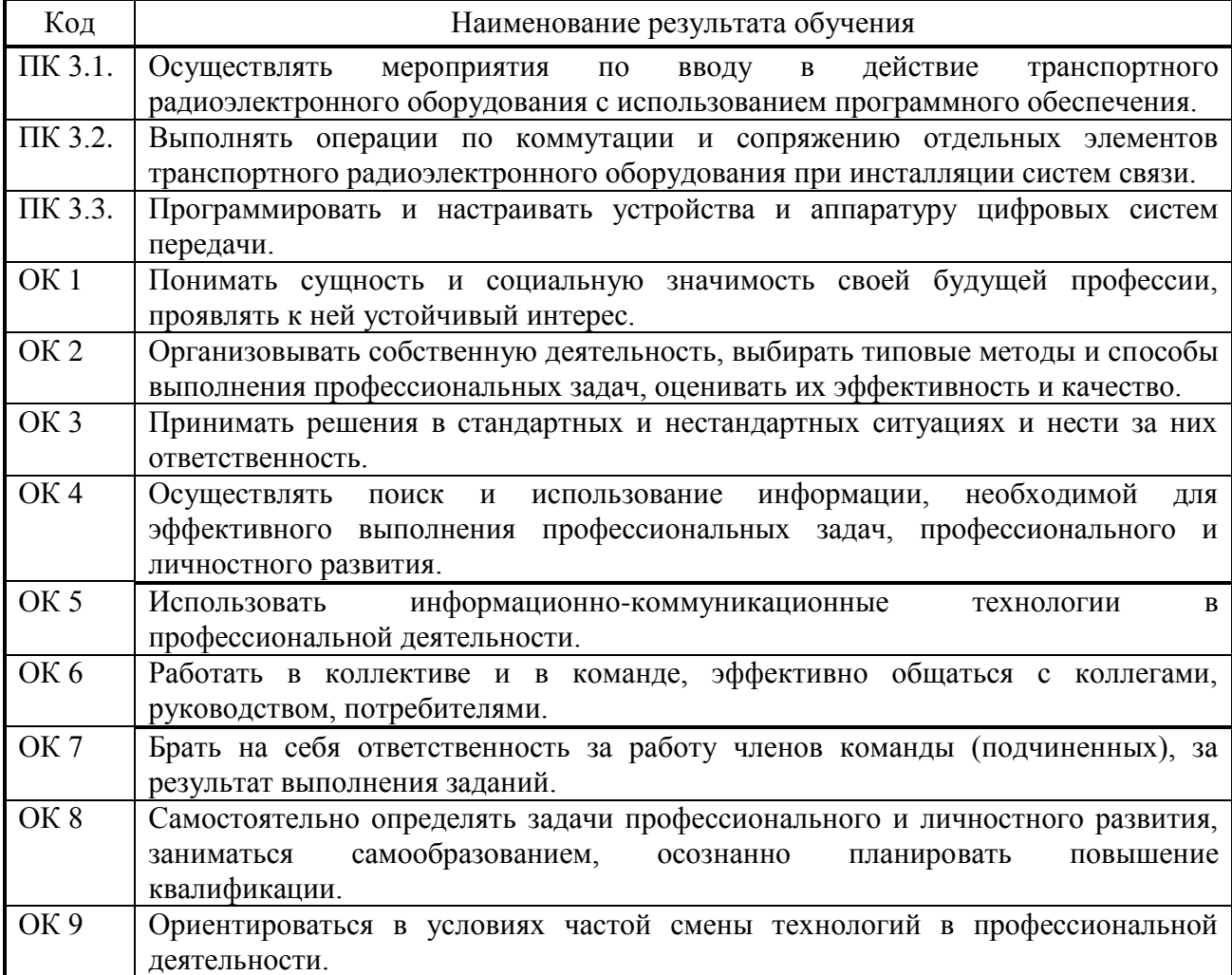

## **3. СТРУКТУРА И СОДЕРЖАНИЕ ПРОФЕССИОНАЛЬНОГО МОДУЛЯ**

## **3.1. Тематический план профессионального модуля**

<span id="page-6-0"></span>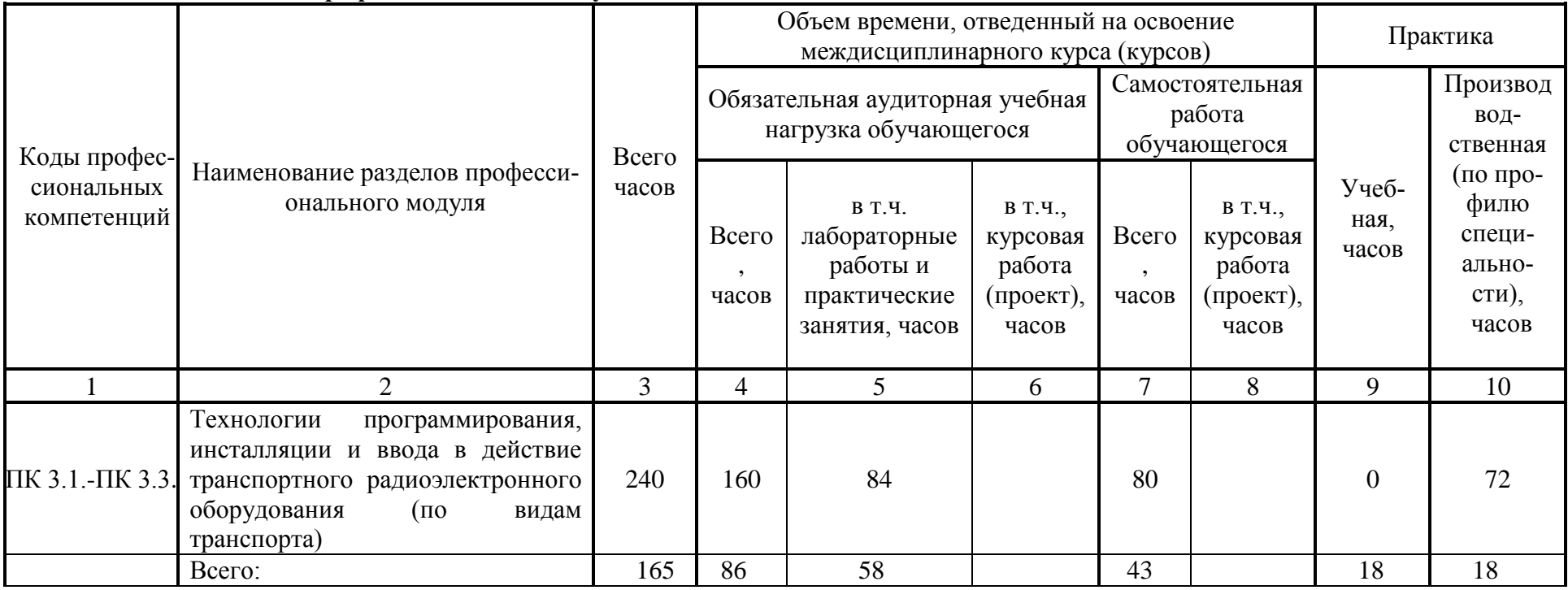

## **3.2. Содержание обучения по профессиональному модулю**

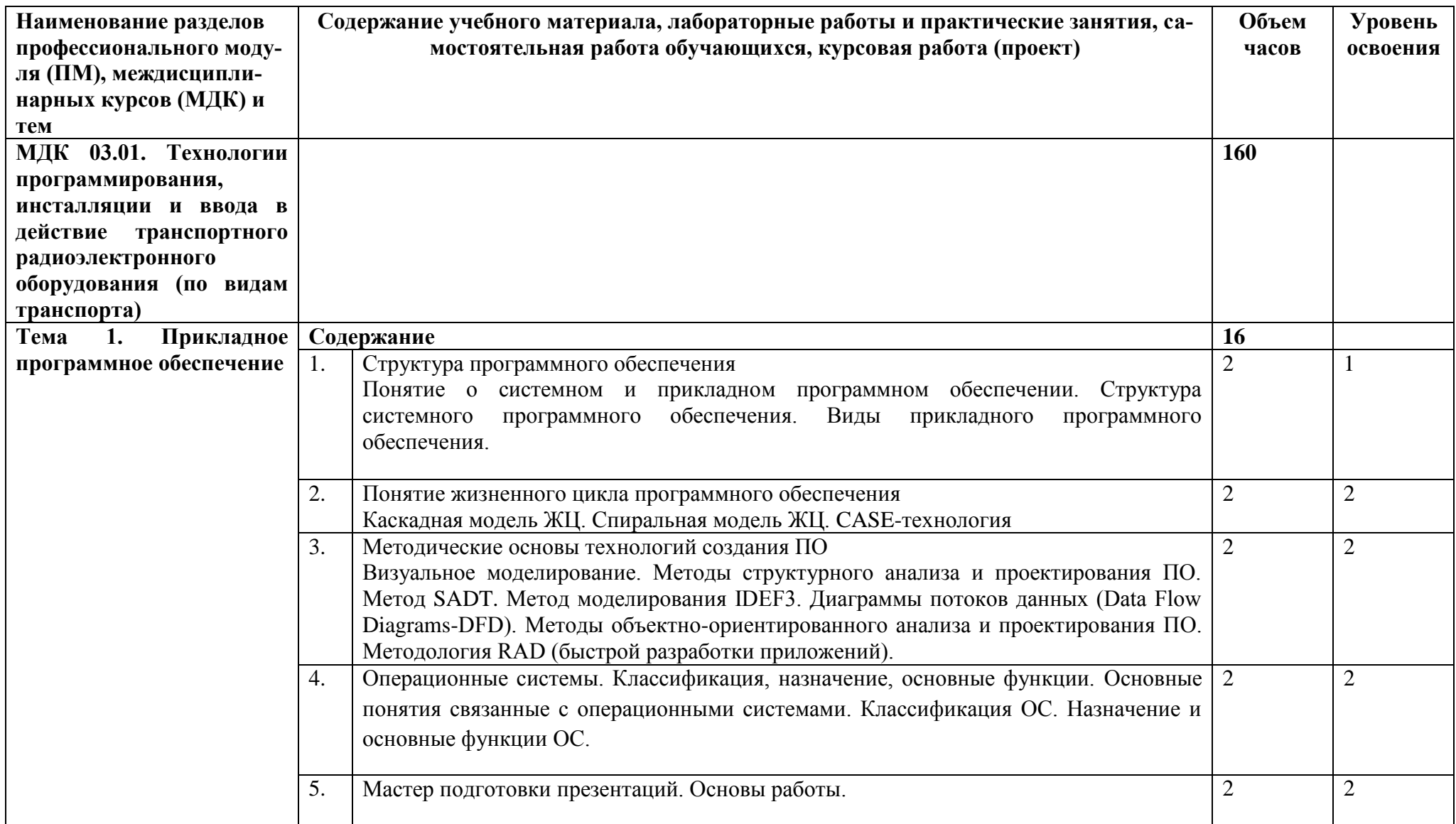

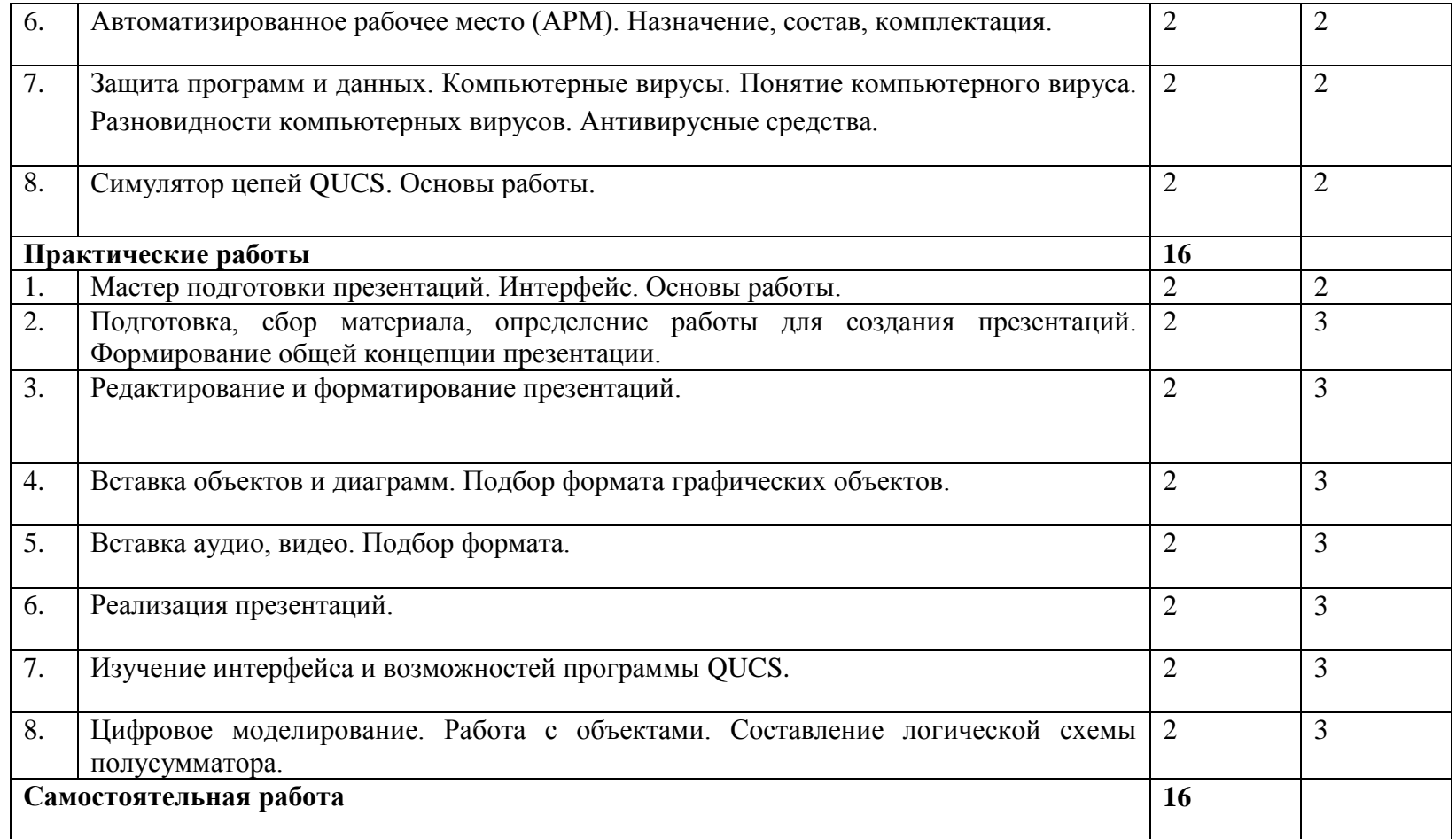

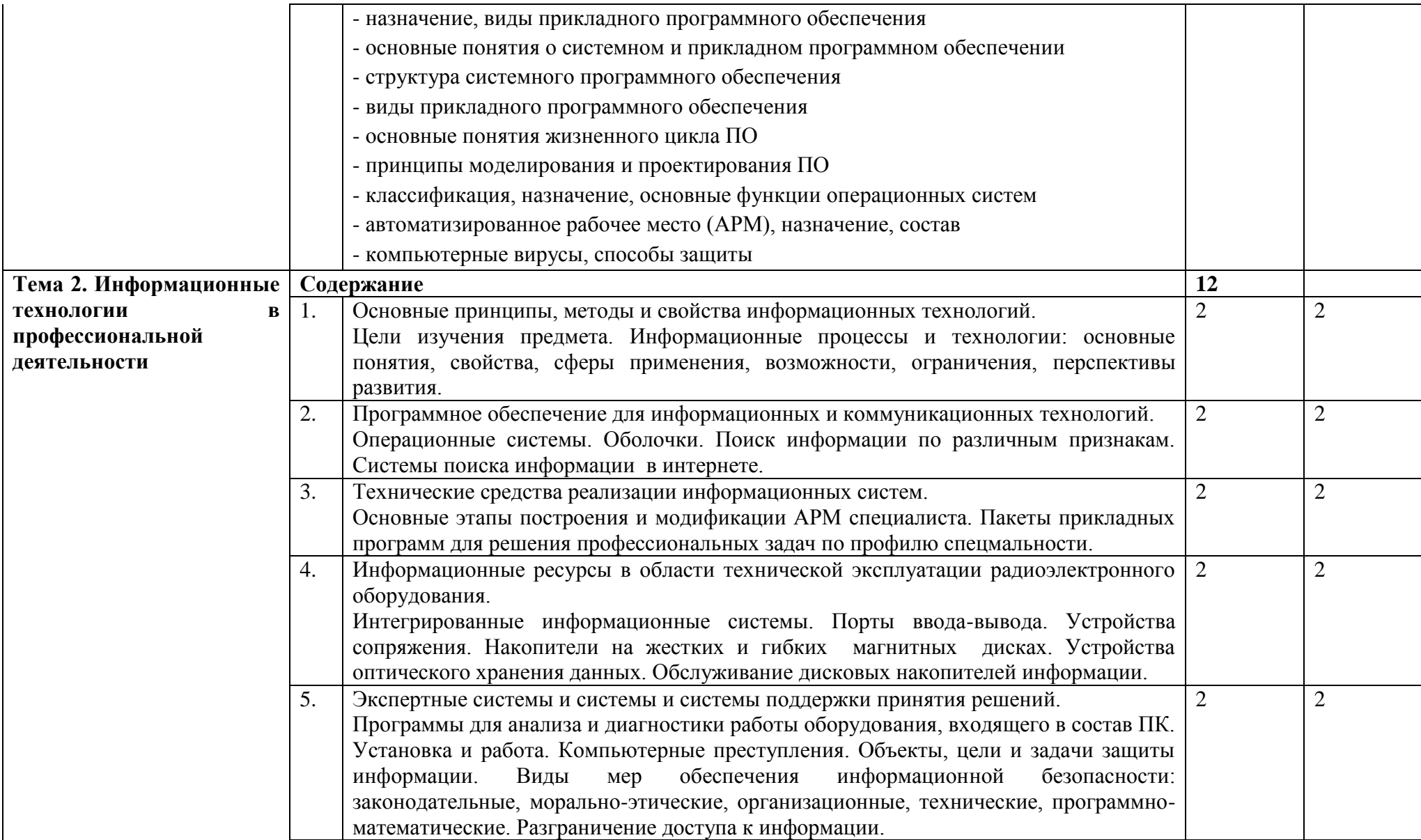

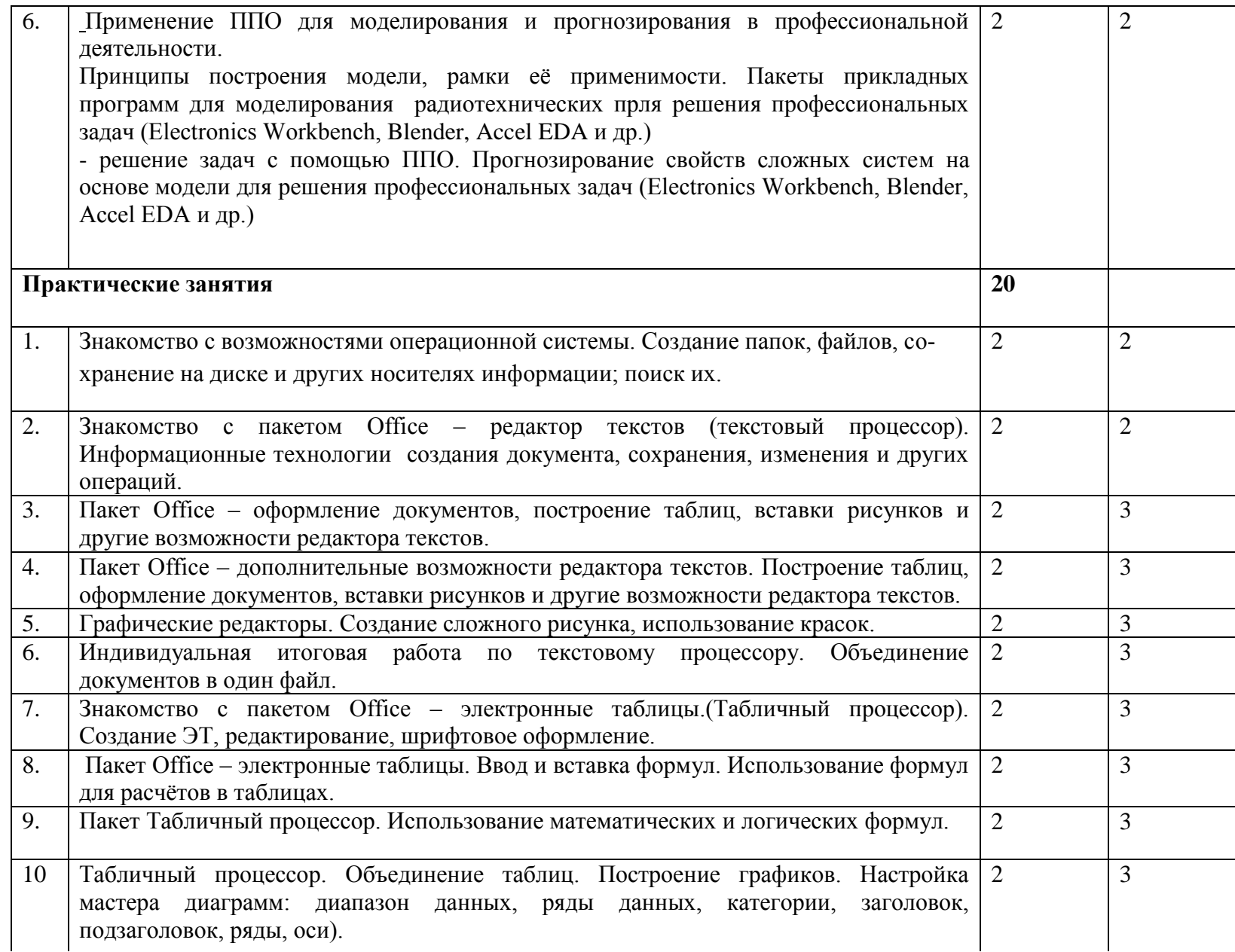

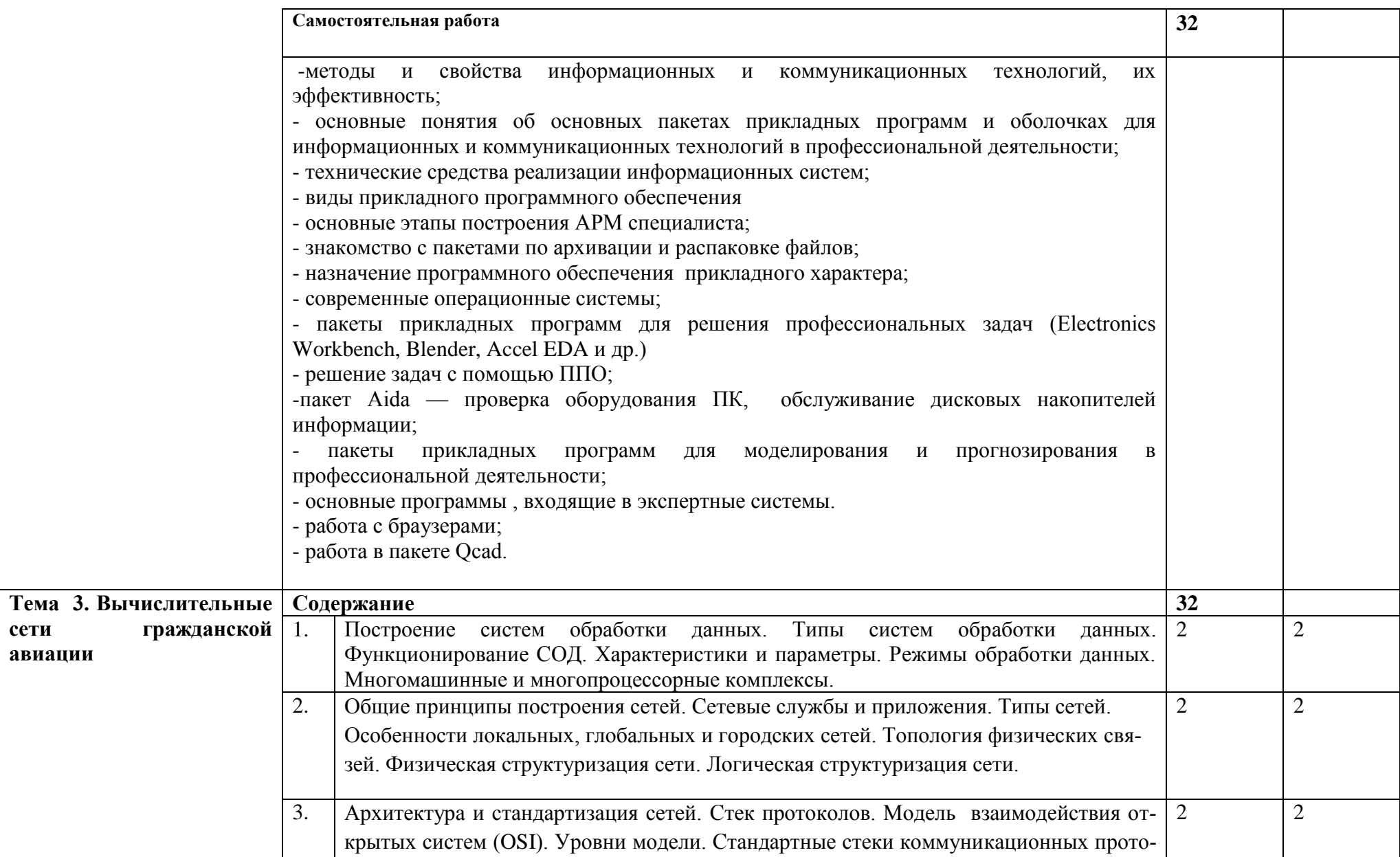

**сети** 

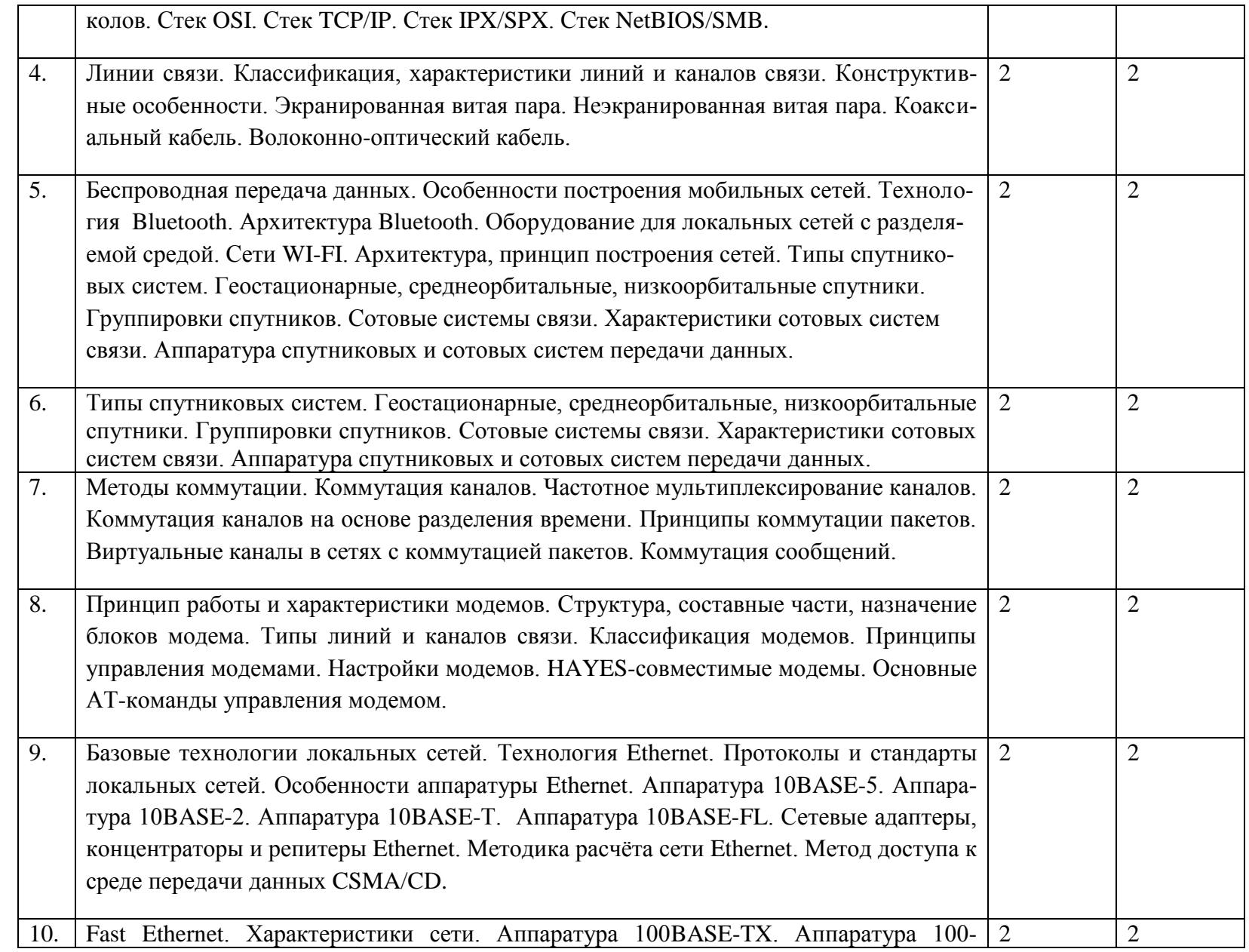

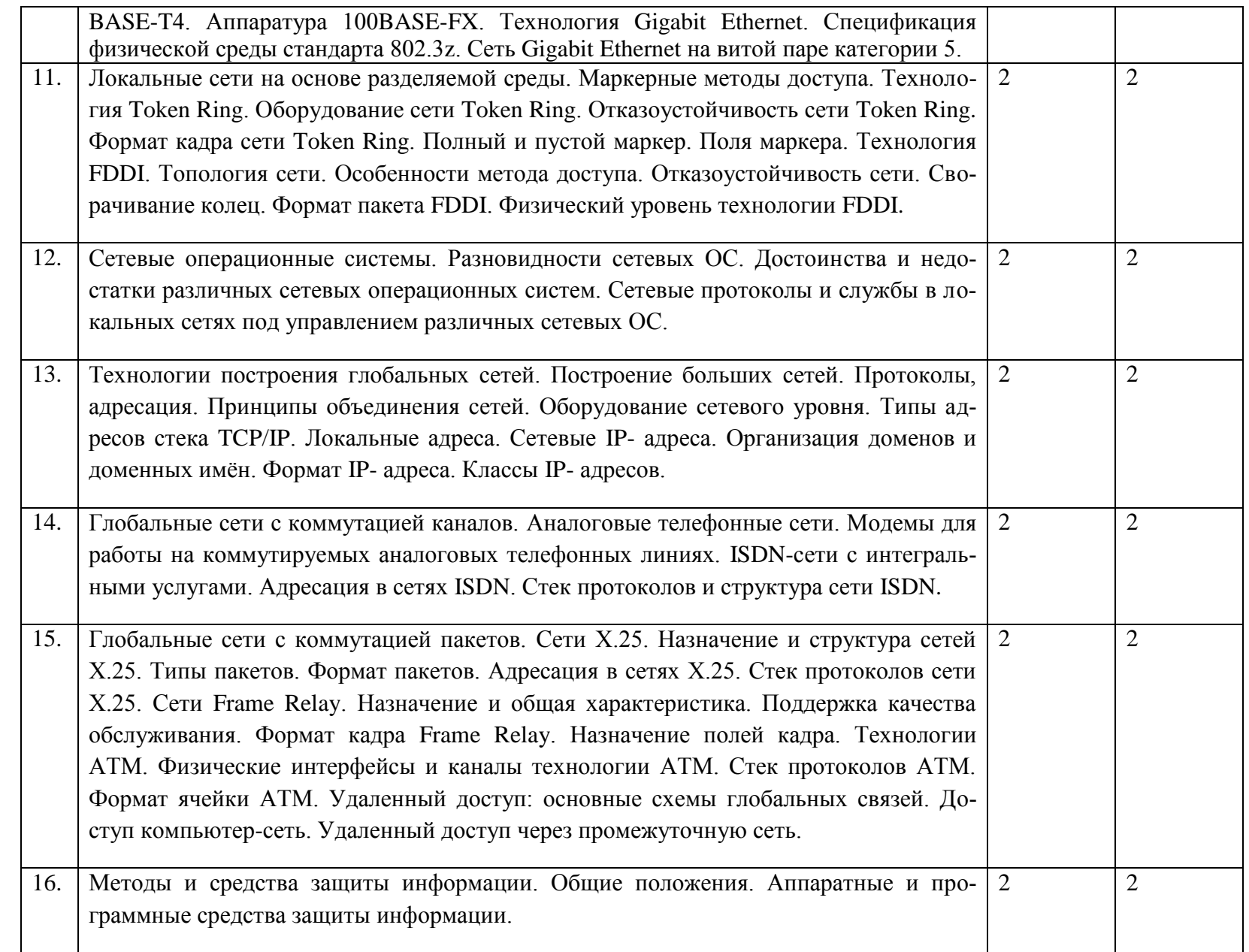

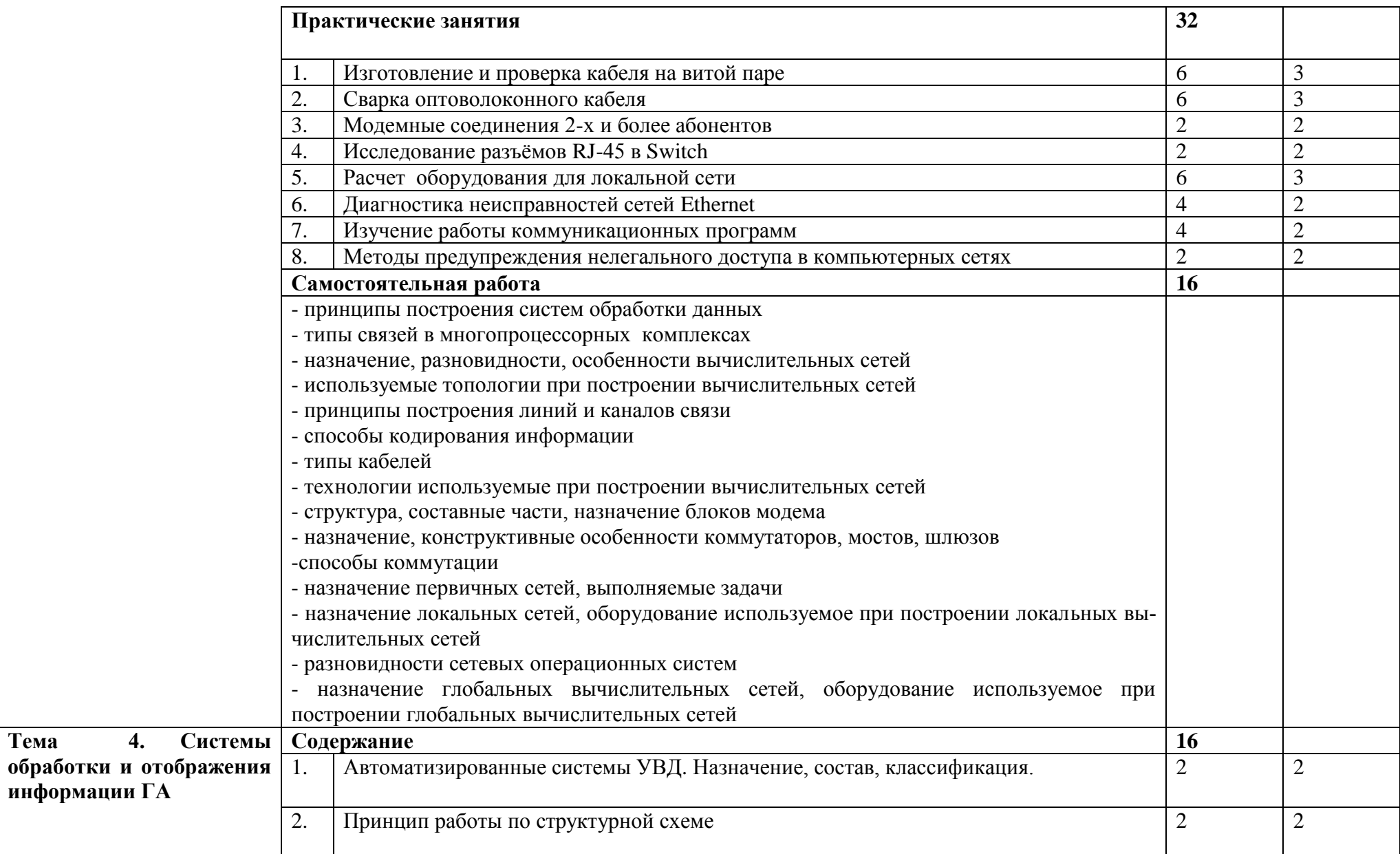

**Тема** 

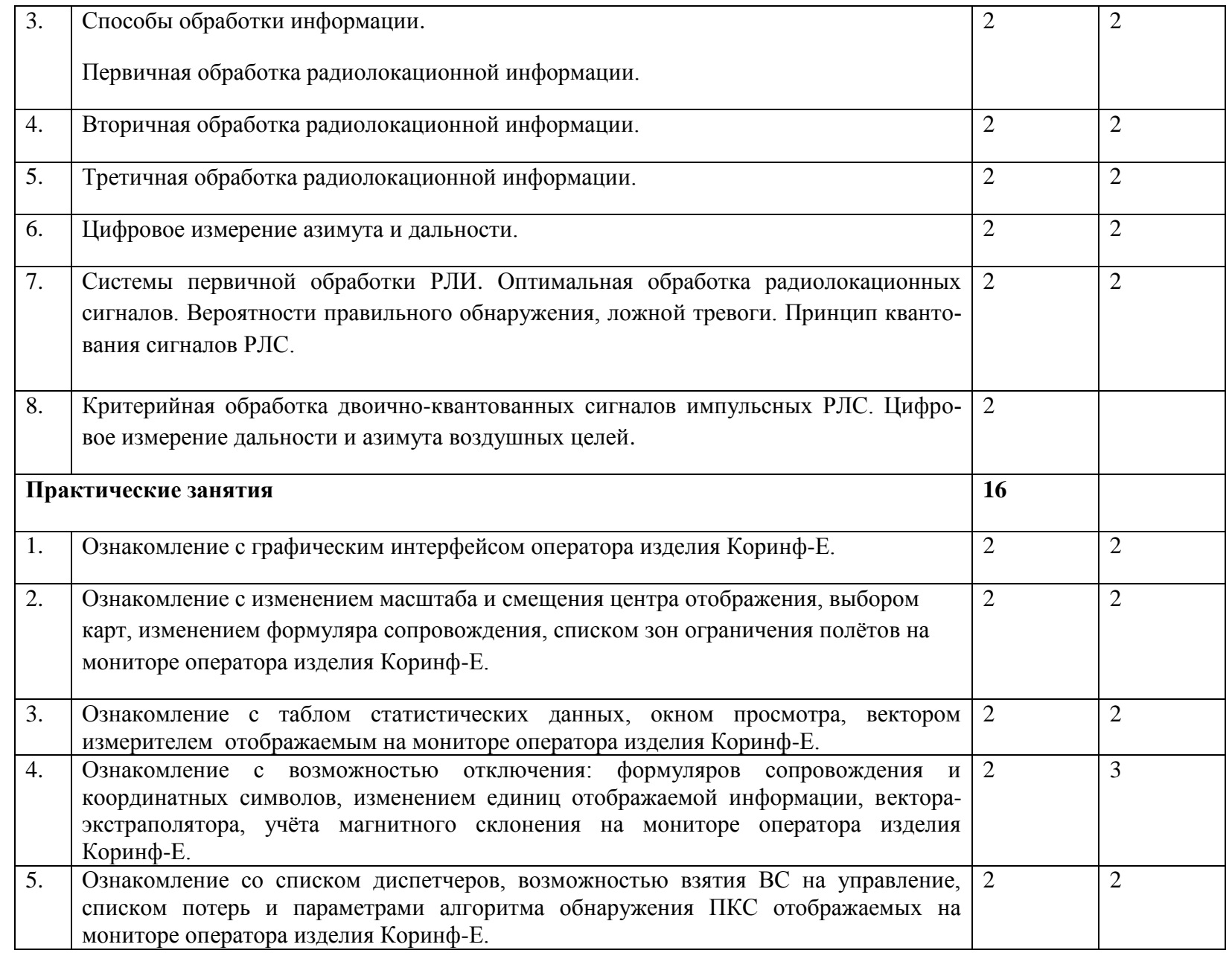

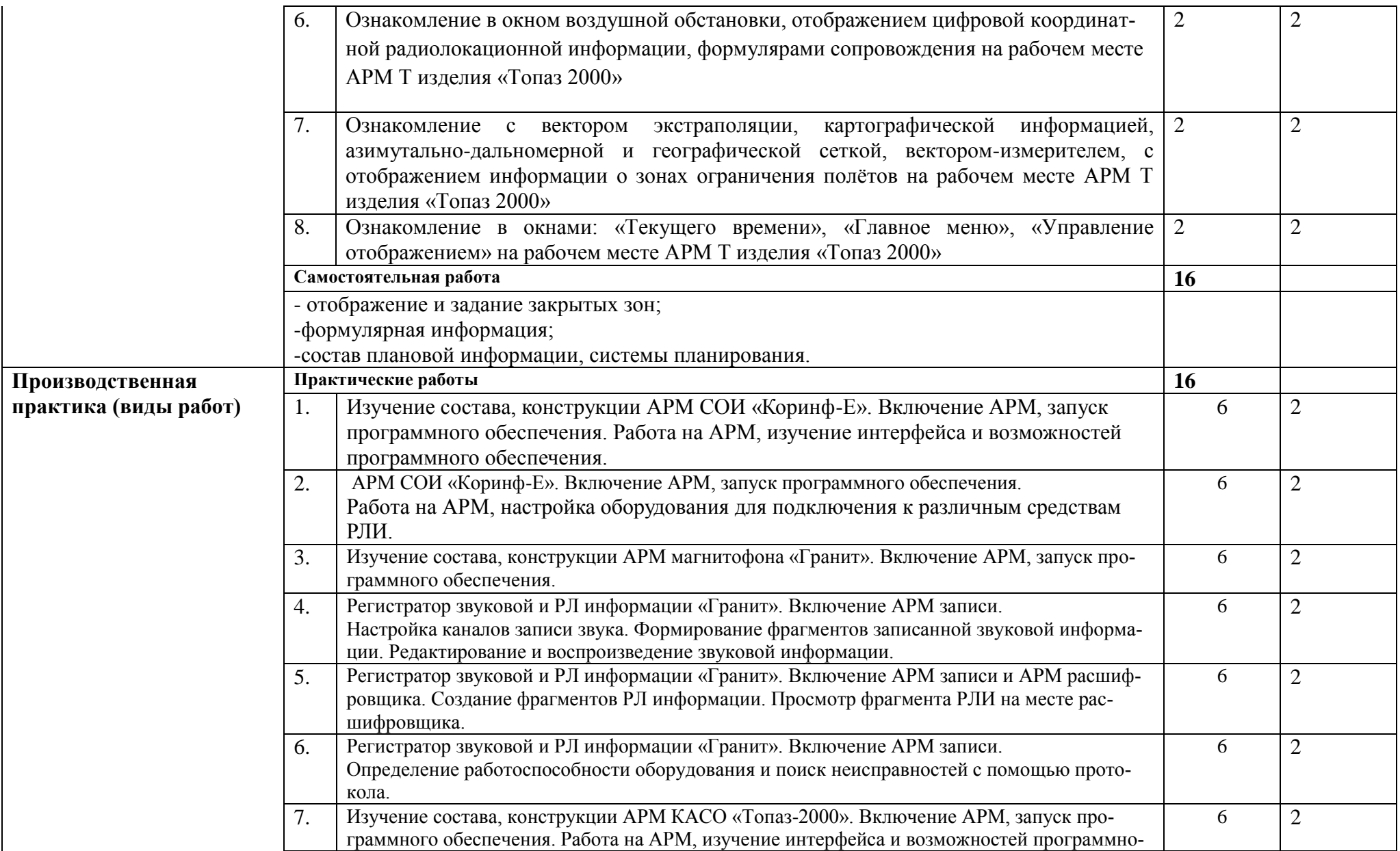

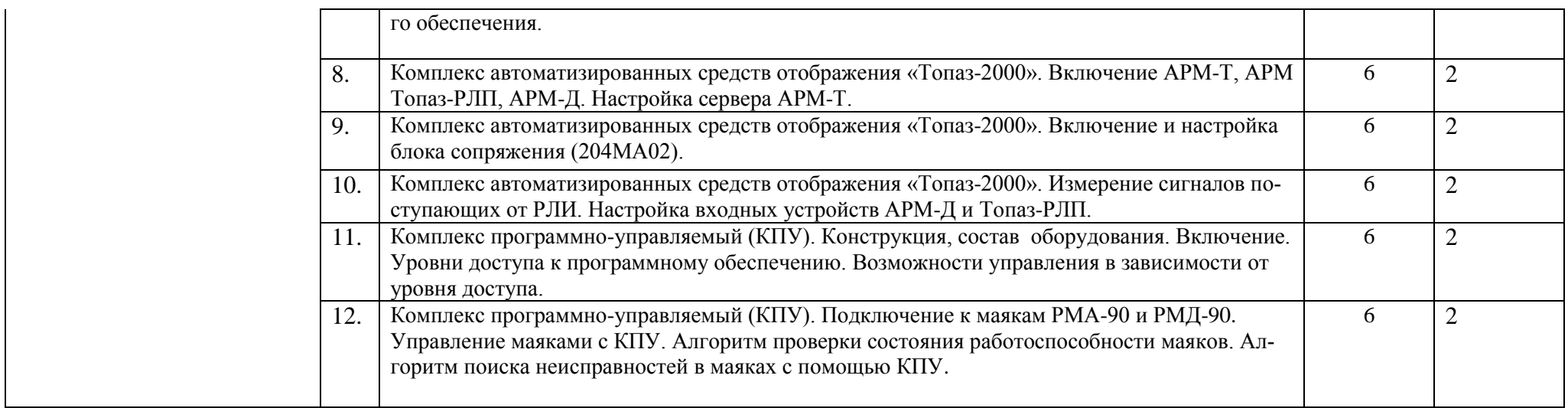

Для характеристики уровня освоения учебного материала используются следующие обозначения:

- 1 ознакомительный (узнавание ранее изученных объектов, свойств);
- 2 репродуктивный (выполнение деятельности по образцу, инструкции или под руководством);
- 3 продуктивный (планирование и самостоятельное выполнение деятельности, решение проблемных задач).

## <span id="page-18-0"></span>**4. УСЛОВИЯ РЕАЛИЗАЦИИ ПРОФЕССИОНАЛЬНОГО МОДУЛЯ**

### **4.1. Требования к минимальному материально-техническому обеспечению**

Реализация профессионального модуля предполагает наличие учебных аудиторий, лаборатории систем телекоммуникаций, мастерской монтажа и регулировки устройств связи, объектов УПБ.

### **Оборудование учебных аудиторий, лабораторий, мастерской и объектов УПБ:**

- $-$  B<sub>208</sub>:
- Классная доска 1
- Шкаф 2
- Стол учительский 1
- Ученические столы (2-местные с комплектом стульев) 15
- Компьютер 1
- Экран 1
- Проектор 1
- Лицензионное программное обеспечение:
	- Microsoft Open License № 43341652

 $-220$ 

- АРМ преподавателя,
- 15 столов ученических,
- 30 стульев ученических,
- доска классная;
- Лицензионное программное обеспечение:
	- $-$  LibreOffice
	- $-$  VLC
	- Mozilla FireFox GNU LGPL
	- $-123$ :
- Классная доска 1
- Стол учительский 1
- Ученические столы (2-местные с комплектом стульев)15
- Компьютер 1
- Экран 1
- Проектор 1
- Лицензионное программное обеспечение:
	- $-$  LibreOffice
	- $-$  VLC
	- Mozilla FireFox GNU LGPL
	- 213 Лаборатория систем телекоммуникаций:
- Стенд лабораторный «Вычислительные сети» -2 шт;
- Стенд лабораторный для исследования телекоммуникационных линий связи 1шт;
- компьютер AMD Sempron3000+ 1,81 $\Gamma$ гц -11 шт.,
- компьютер AMD Athlon64X2 Dual4200+ 2,19 Ггц-4 шт.,
- кондиционер 2 шт.,
- Телевизор Samsung CS-29K3ZQQ 1шт.
- модем Acorp 56k 2шт;
- модем ADSL Zyxel  $2\text{m}$ ;
- видеокамеры Slim1320- 4 шт;
- Лицензионное программное обеспечение:
	- LibreOffice
	- VLC
	- Mozilla FireFox GNU LGPL
- $-218$ :
- Компьютер в составе: Pentium  $4\,524\,3\,06\,$  Box  $14$ шт
- мультимедийный проектор Epson- 1 шт
- Сканер Beerpaw1200- 1шт
- Сканер Beerpaw2400- 1шт
- Телевизор Samsung CS-29K3ZQQ- 1шт.
- Лицензионное программное обеспечение:
	- LibreOffice
	- $-$  VLC
	- Mozilla FireFox GNU LGPL
	- 423 мастерская монтажа и регулировки устройств связи:
- Рабочее место мастера. (стол, стул, компьютер) -1 шт.
- Доска аудиторная 2-элементная ДА-22к -1 шт.
- Рабочее место учащегося электромонтажника -24 шт.
- Персональный компьютер обучающегося -14шт.
- Осциллограф GOS-620 -1 шт.
- Осциллограф ACK-2034 -3шт.
- Цифровой переносной мультиметр:
- $-$  MY-64-5 шт;
- $-$  MY-60-64 -4 шт;
- $-$  AM-1060 -1 $_{\text{HIT}}$ .
- Источник питания АТН-1232 -2 шт.
- Источник питания PS-305D -2 шт
- Вольтметр универсальный В7-77 -1шт.
- Генератор АНР  $1002 1$ шт.
- Паяльная станция LUKEY 702 15 шт.
- Лицензионное программное обеспечение:
	- Microsoft Open License № 43341652
	- Объекты учебно-производственной базы :
- аэродромный обзорный радиолокатор АОРЛ-85;
- вторичный радиолокатор Корень-АС;
- комплекс отображения радиолокационной информации:
- «Топаз 2000»;
- «Коринф-Е»;
- многоканальная система регистрации звуковых сигналов и радиолокационной информации магнитофон «Гранит».
- $\text{CH-90}$ :
- $\text{C}\Pi$ -200:
- $-$  PMT-200;
- $-$  PMK-200:
- РММ-200;
- РМД-90НП;
- ПКДПРМК-200;
- радиомаяк дальномерный РМД-90;
- радиомаяк азимутальный РМА-90;

### **4.2. Информационное обеспечение обучения**

### **Перечень рекомендуемых учебных изданий, Интернет-ресурсов, дополнительной литературы**

### **Основные источники:**

- 1. Основы алгоритмизации и программирования. Методические указания по выполнению практических работ /Милюкина С.В. / Рыльск, Рыльский АТК – филиал МГТУ ГА, 2015 г. - 74 с.- эл. библ.
- 2. Устройство и обслуживание локальных компьютерных сетей. Методические указания по выполнению практических работ. /Милюкин А.М./. Рыльск, Рыльский АТК – филиал МГТУ ГА, 2015 г.- 42 с. - эл. библ.
- 3. Установка и настройка аппаратных и программных средств доступа в сеть Интернет. Конспект лекций. / Милюкин А. М., Акатов С. С., Чурилова Т.И/ -Рыльск.: Рыльский АТК – филиал МГТУ ГА, 2015 г. – 118 с. - эл. библ.

### **Дополнительные источники:**

- 1. Ю.М. Казаринов Радиотехнические системы, учебник для студ.выс.учебных заведений, М Академия, 2008г.
- 2. Голицына О.Л., Партыка Т.Л., Попов И.И. Программное обеспечение: Учебное пособие — М.: ФОРУМ, 2008 — 448с
- 3. Калабеков Б.А. Цифровые устройства и микропроцессорные системы: Учебник для техникумов связи — М.: Горячая линия — Телеком, 2007 — 336с

### **4.3. Общие требования к организации образовательного процесса**

Для освоения профессионального модуля изучаются следующие дисциплины: «Электротехническое черчение», «Теория электрических цепей», «Теория электросвязи», «Электронная техника», «Вычислительная техника», «Материаловедение», «Охрана труда», «Безопасность на транспорте», «Автоматика и управление» «Метрология и стандартизация», «Радиотехнические цепи и сигналы», «Электрорадиоизмерения», «Правовое обеспечение профессиональной деятельности».

Занятия проводятся в специализированных аудиториях, кабинетах и лабораториях. Для лучшего освоения материала обучающимися, преподавателями проводятся консультации, в учебных мастерских осваиваются первичные практические навыки выполнения монтажных и ремонтных работ, на учебно-производственной базе колледжа осуществляется закрепление первичных практических навыков и осваиваются профессиональные навыки.

### **4.4. Кадровое обеспечение образовательного процесса**

Требования к квалификации педагогических (инженерно-педагогических) кадров, обеспечивающих обучение по междисциплинарному курсу (курсам): наличие высшего профессионального образования, соответствующего профилю модуля «Использование программного обеспечения в процессе эксплуатации микропроцессорных устройств» по

специальности 11.02.06 «Техническая эксплуатация транспортного радиоэлектронного оборудования (по видам транспорта)».

### **Требования к квалификации педагогических кадров, осуществляющих руководство практикой.**

Инженерно-педагогический состав: наличие высшего профессионального образования – преподаватели междисциплинарных курсов, а также общепрофессиональных дисциплин.

Мастера: наличие 5–6 квалификационного разряда с обязательной стажировкой в профильных организациях не реже 1-го раза в 3 года. Опыт деятельности в организациях соответствующей профессиональной сферы является обязательным.

# <span id="page-22-0"></span>**5. КОНТРОЛЬ И ОЦЕНКА РЕЗУЛЬТАТОВ ОСВОЕНИЯ ПМ (ВПД)**

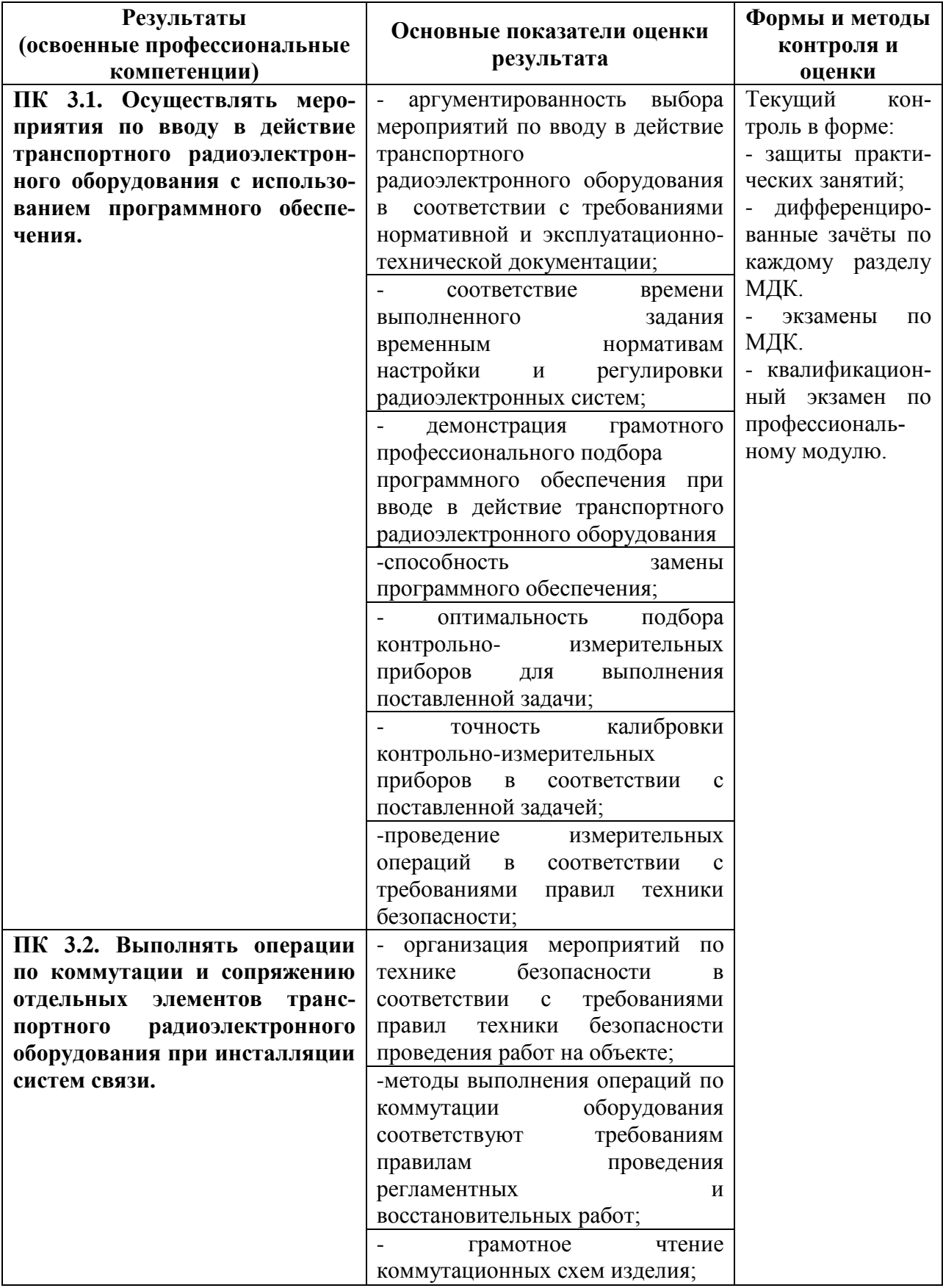

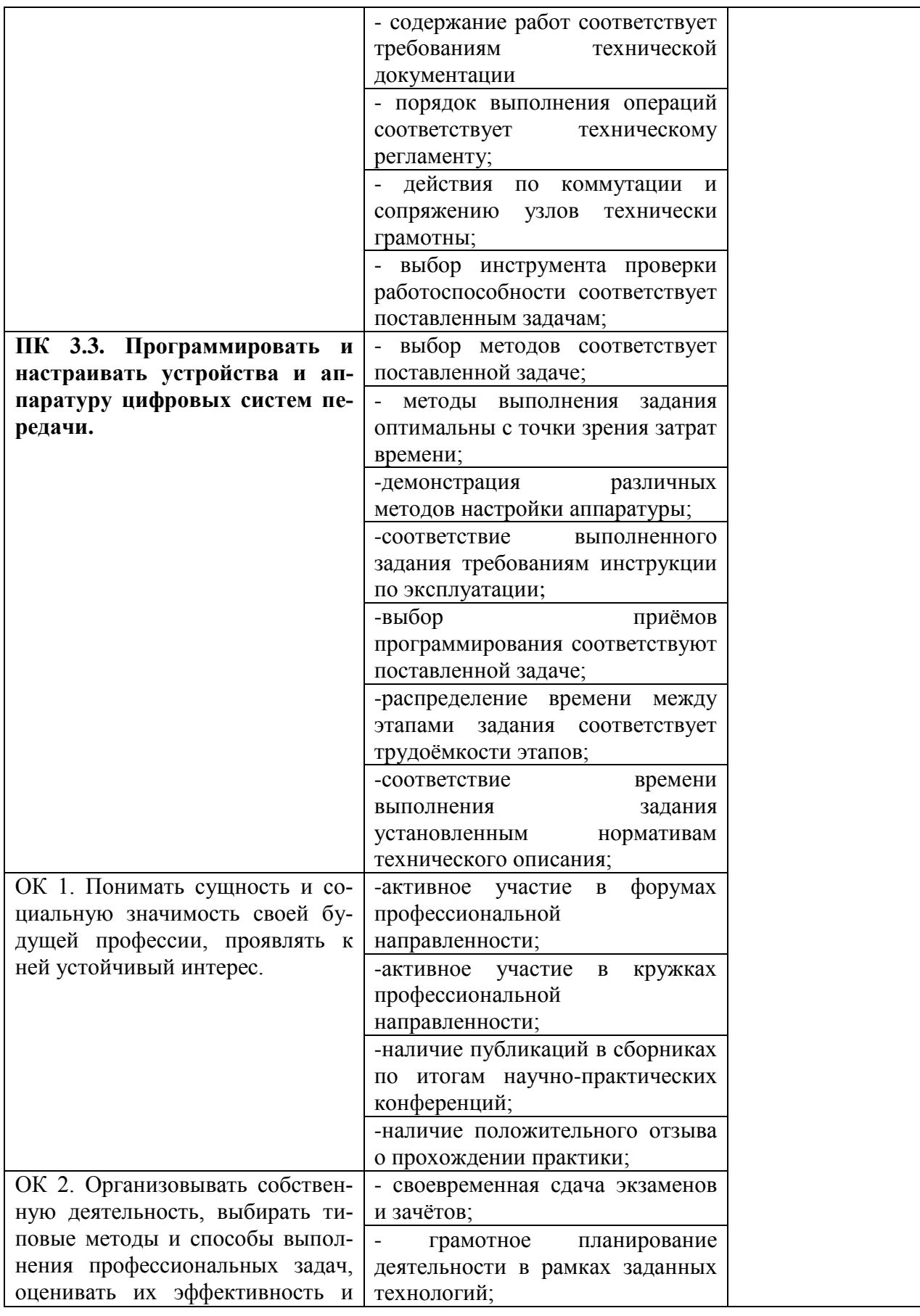

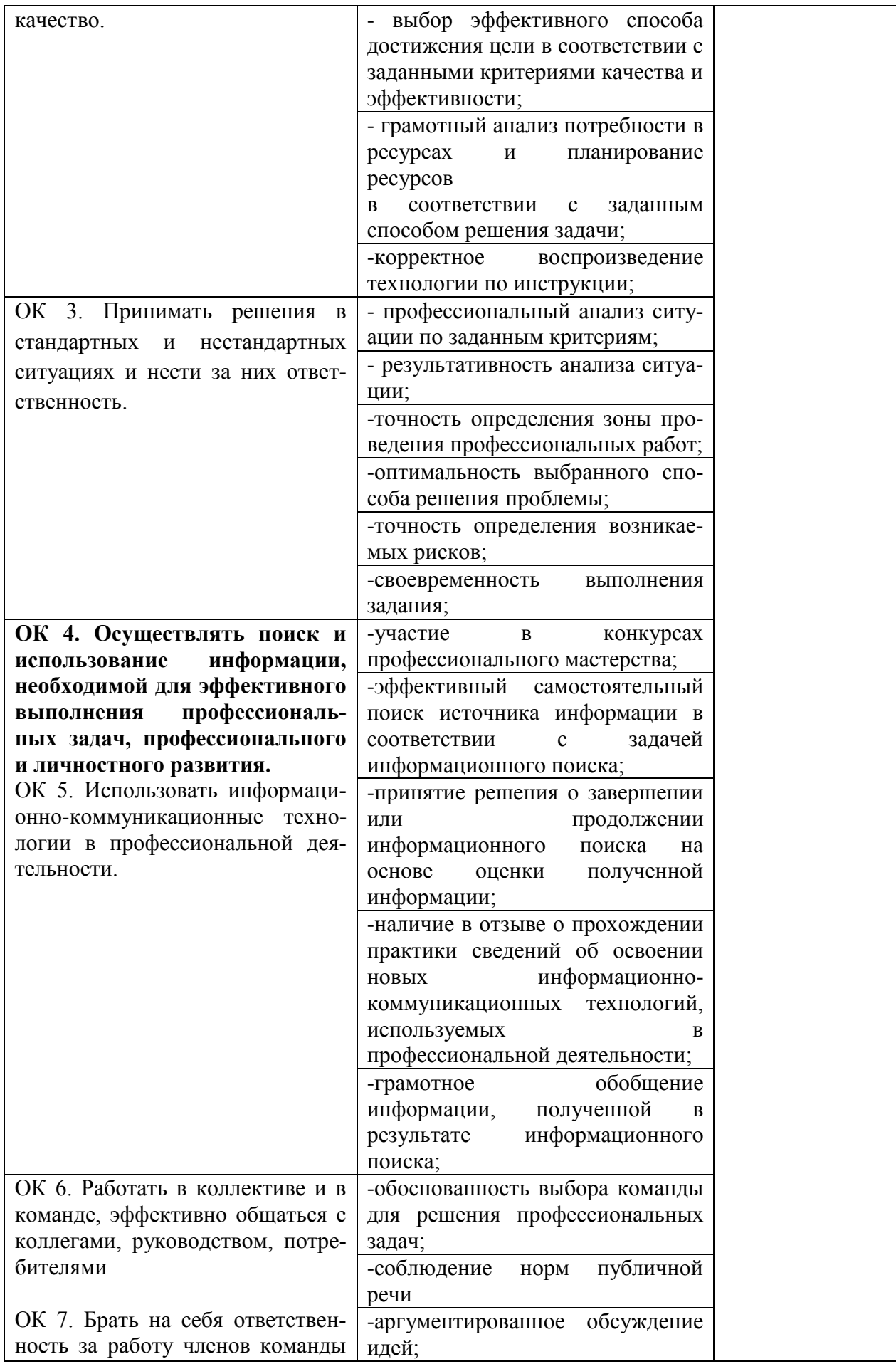

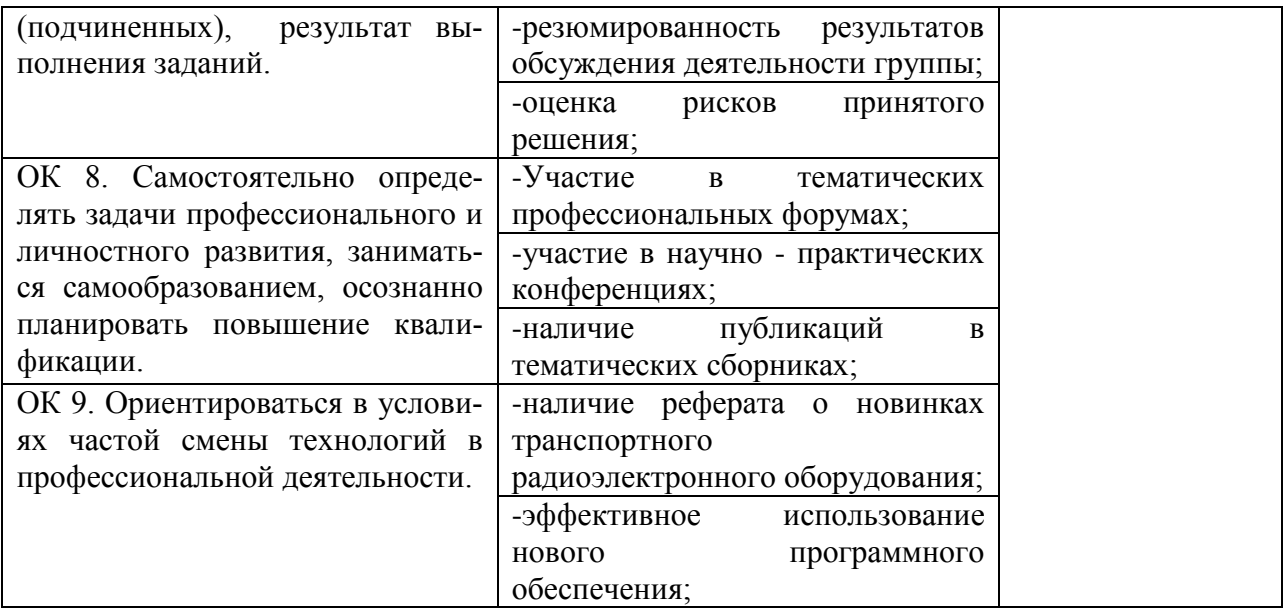